## 广州城建职业学院 **SQL Server** 数据库应用单元设计(首

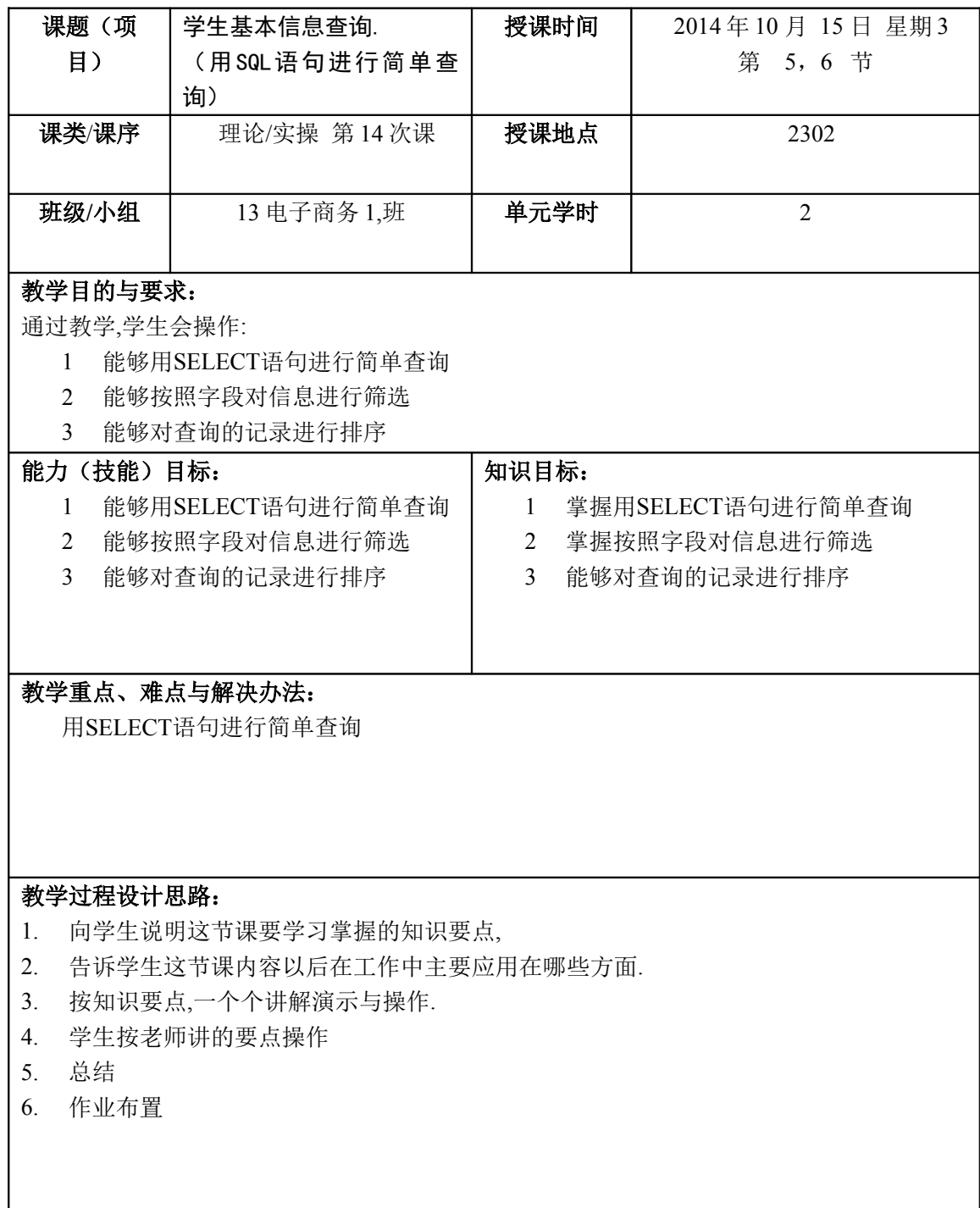

页)

## 参考资料与设备、工具和材料的配置:

计算机,网络教室,多媒体教室,麦克风, 水笔,白板,

## 课程单元设计(续页)

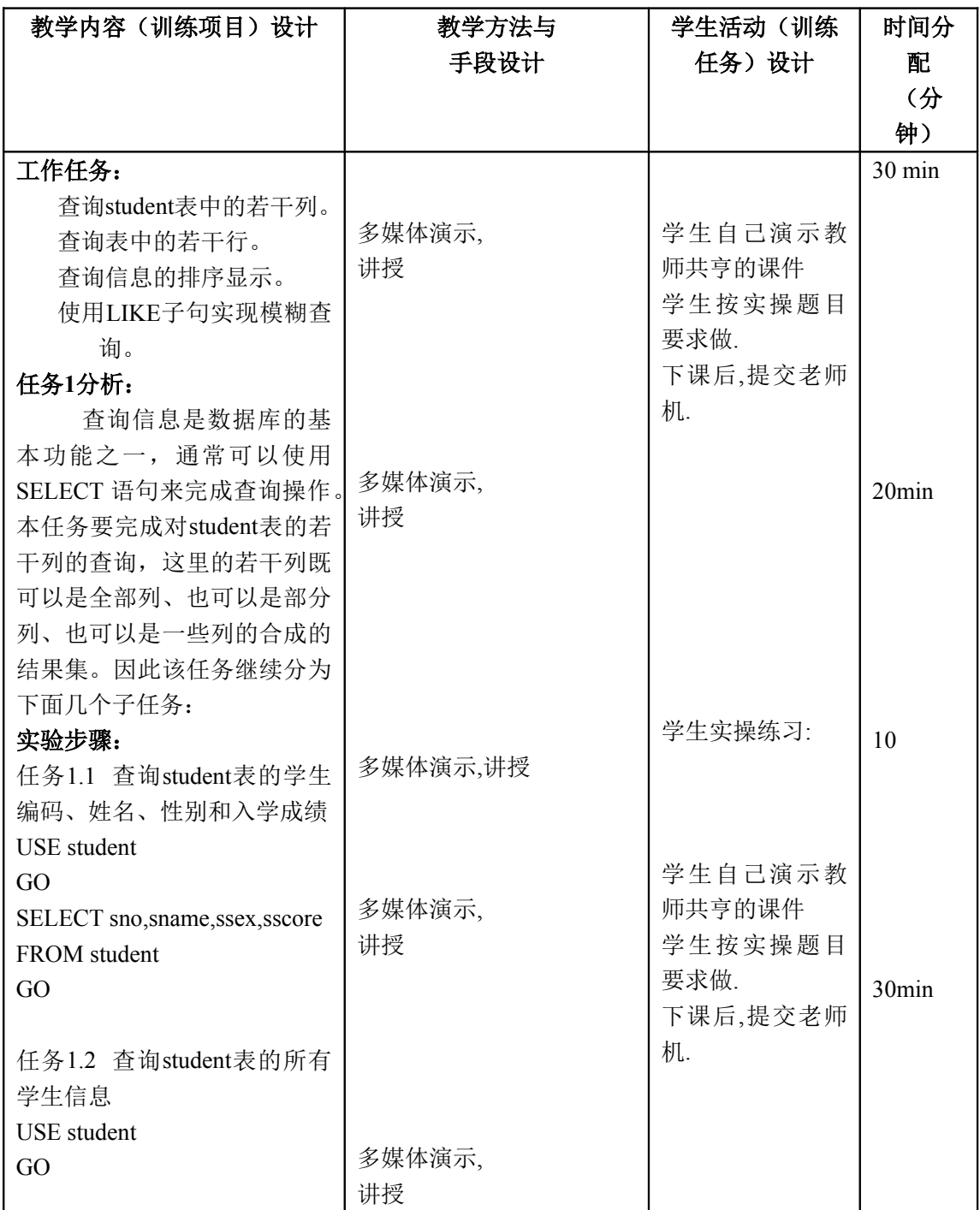

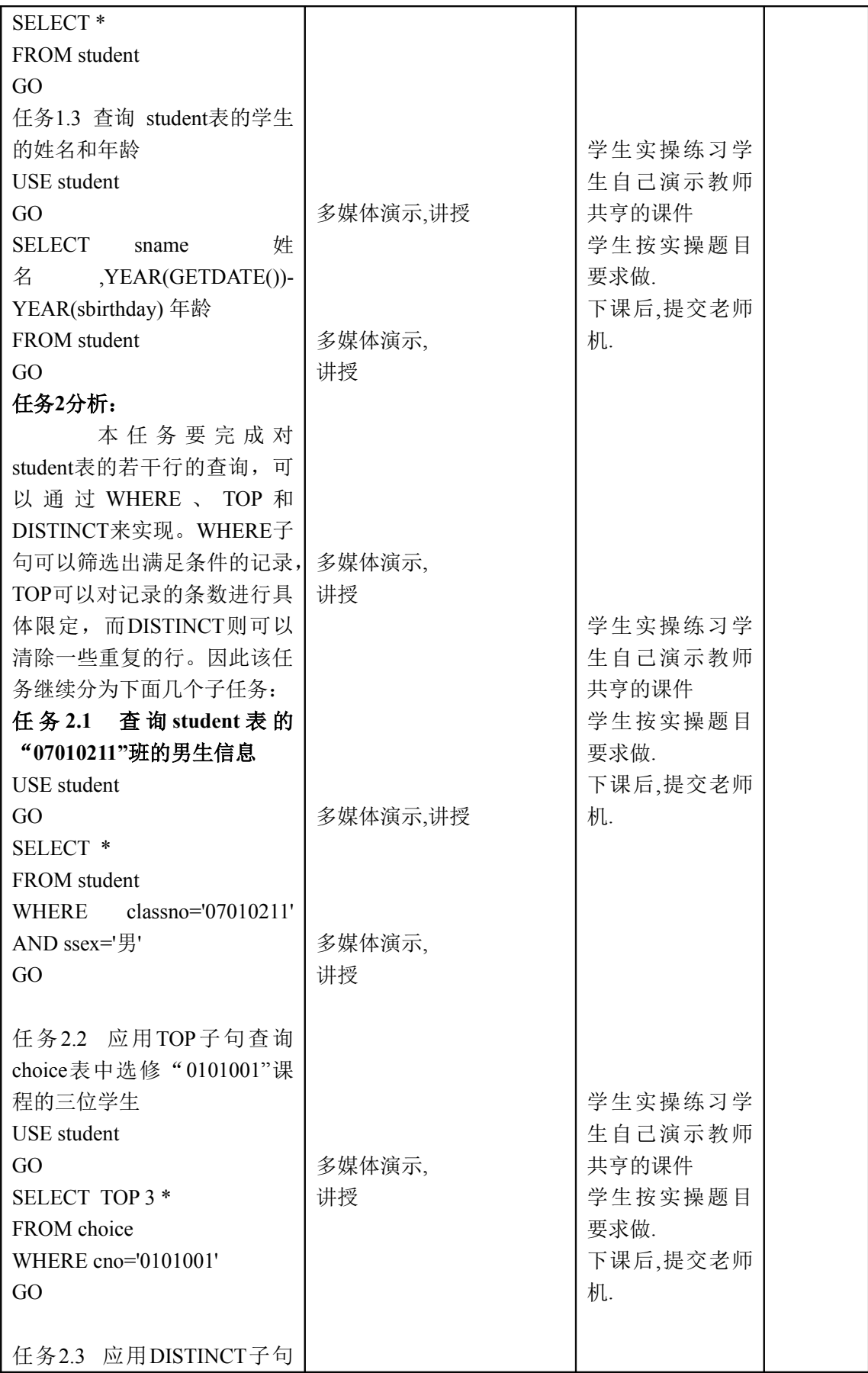

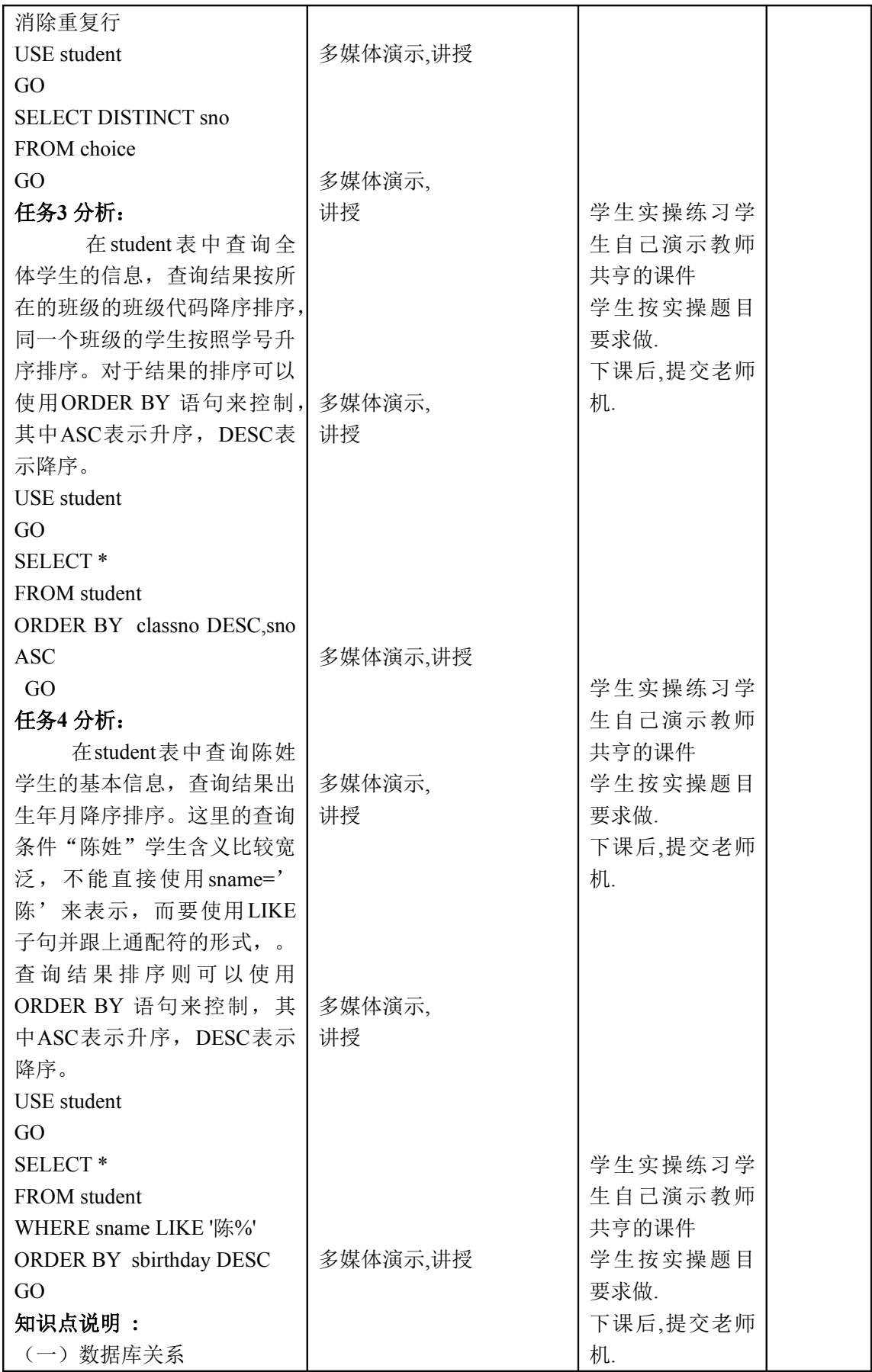

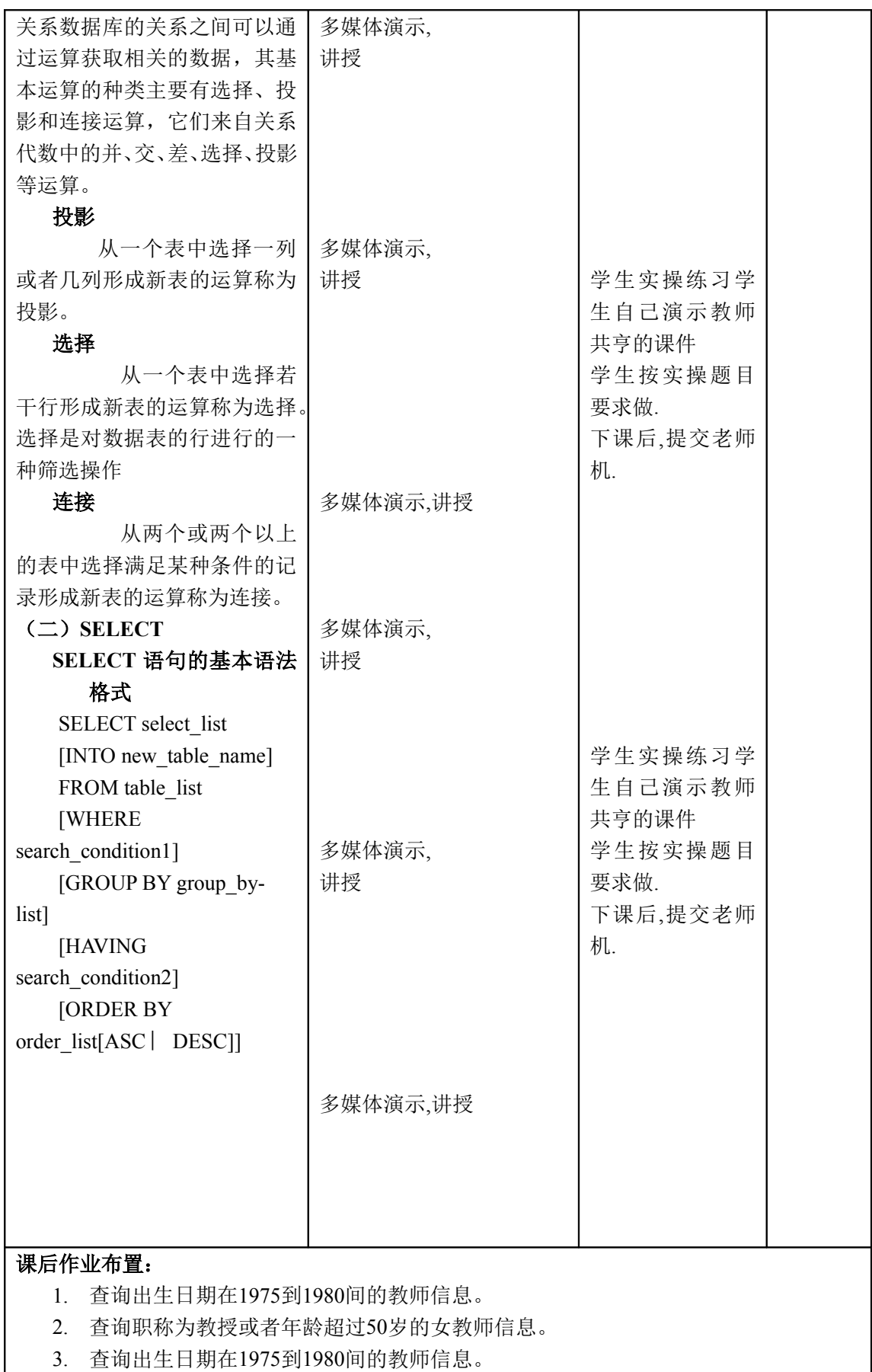

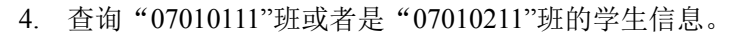

教学效果评价与改进措施:

检查评价:

检查人: 年 月 日